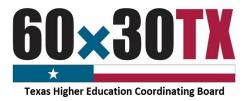

# Funds Request Form Instructions Bilingual Education Scholarship

The following process allows institutions to request program funds throughout the year on an as-needed basis using the Bilingual Education Scholarship Funds Request Form (FRF). The FRF allows for easier reconciliation between the institution's Financial Aid Office, Business Office, and the Texas Higher Education Coordinating Board (THECB). To complete the Funds Request Form, follow the instructions below.

## **Accessing the FRF**

The FRF link can be found on the Student Financial Aid Programs (SFAP) Information Webpage:

http://www.thecb.state.tx.us/index.cfm?objectid=31FCD980-1C17-11E8-BC500050560100A9

#### STEP 1: Navigate to the SFAP Webpage

Under the **PROGRAM RESOURCES** section, select "Work-Study and Scholarships" and click on the FRF for Bilingual Education Scholarship.

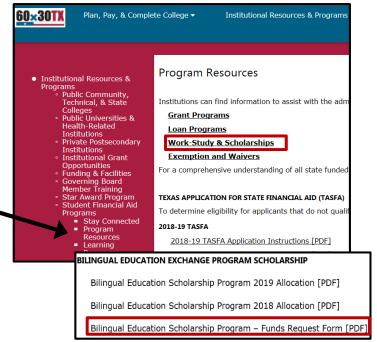

## **Completing the Form**

#### **STEP 1: Complete the Contact Information Section**

- Date the submitted request date.
- FICE Code the institution's six-digit identification code.
- Institution the name of the requesting institution.
- Financial Aid Director accountable for overseeing the program at the institution.
- Reporting Financial Aid Officer assigned to monitor the program.
- Business Office Contact responsible for reconciling the program account with the Financial Aid Office.

| Date:                           | FICE Code: | Institution: |       |
|---------------------------------|------------|--------------|-------|
| Contact Information             |            |              |       |
| Position                        | Name       | Email        | Phone |
| Financial Aid Director          |            |              |       |
| Reporting Financial Aid Officer |            |              |       |
| Business Office Contact         |            |              |       |

NOTE: If the Financial Aid Director is the Reporting Financial Aid Officer, enter the same information for both contacts.

Bilingual Education Scholarship Funds Request Form Instructions

#### **STEP 2: Complete the Current Request Section**

Enter the current amount of funds being requested and the total number of **unique student** awards for the **Grants/Scholarships** row. In addition, enter the current amount of funds being requested for the **Other Associated Cost** row.

# **IMPORTANT NOTE:** If requesting program funds for associated cost, an itemized excel spreadsheet must be submitted along with the Funds Request Form.

| Current Request                                                                                                    |                                |                                                                      |  |
|----------------------------------------------------------------------------------------------------|--------------------------------|----------------------------------------------------------------------|--|
| Type of funds                                                                                                    | Current amount being requested | Number of unique student awards<br>being funded via current request* |  |
| Grants/Scholarships                                                                                                    |                                |                                                                      |  |
| Other Associated Cost                                                                                                    |                                |                                                                      |  |
| <b>IMPORTANT NOTE:</b> If requesting program funds for associated cost, an itemized excel spreadsheet must be submitted along with the Funds Request Form. |                                |                                                                      |  |

#### **STEP 3: Complete the Total Funds Section**

| Total Funds                                                                                        |                                                        |                                                                                         |
|----------------------------------------------------------------------------------------------------|--------------------------------------------------------|-----------------------------------------------------------------------------------------|
| Total Bilingual<br>Education Scholarship<br>Allocation                                             | YTD amount requested<br>including current<br>request** | Number of YTD unique student awards<br>funded including current request***              |
|                                                                                                    |                                                        |                                                                                         |
| request.                                                                                           |                                                        | he first time this award year via this current<br>s fiscal year including this request. |
| *** The total number distinct students who have received funds this fiscal year including those wh |                                                        |                                                                                         |

will receive funds from this request.

is the count of students receiving program funds for the first time **this academic year**.

The definition of a **unique student** award

 If the institution is only requesting funds for previously reported students in the current academic year, leave the **unique student** awards count at **0**.

To complete the **Total Funds** section, all elements must have a cumulative total:

- Total Bilingual Education Scholarship Allocation – The total program allocation amount for the current academic year.
- **YTD amount requested** The sum of all the funds requested, including the **current** amount being requested on the form.
- The YTD Student Count The total number of unique students who have received funds this academic year, including the current total requested on the form.

#### NOTE: The institution should only use whole dollar amounts when entering values on the FRF.

Signature

#### **STEP 4: Complete the Certification Section**

Institutions **must** certify the FRF by entering the requestor's name, title, and providing a wet or e-signature with a date. The requestor is certifying that the amount and the number of students being reported (both the **Current Request** and **Total Funds**) are accurate as of the date indicated.

| By submitting this form, I certify that the amount requested and the number of          |          |  |  |
|-----------------------------------------------------------------------------------------|----------|--|--|
| recipients (both new and year-to-date) as reported on this request form are accurate    |          |  |  |
| as of today's date. I further understand the importance of the accuracy of this         |          |  |  |
| information, as it may be reported to Legislatures and is subject to review during a    |          |  |  |
| program audit. In addition, when requesting funds for associated cost, an itemized list |          |  |  |
|                                                                                         |          |  |  |
| with dollar amounts will be provided along with this request.                           |          |  |  |
|                                                                                         |          |  |  |
|                                                                                         |          |  |  |
| Certifying Name/ Title                                                                  |          |  |  |
| 19xx                                                                                    |          |  |  |
|                                                                                         |          |  |  |
|                                                                                         | 07/23/18 |  |  |

Date

#### **STEP 5: Confirm the Request Type**

- Check the **original** option each time a new FRF is being submitted.
- Check the **revised** option if the FRF is a revision of a previously submitted form.
  - Enter the date of the previously submitted FRF
  - Provide a detailed explanation for the change

**Example:** The prior form that included 120 initial unique student awards was incorrect. The correct number is 100.

### STEP 6: Submit the Request

To send the completed form:

- Click the **SUBMIT** button.
  - An email, with this form attached, will open in a new window
- Enter the six-digit FICE code and file name in the subject line.
  - Example: 012345\_Bilingual Education Funds Request Form FY 2019
- Click the **SEND** button to submit the form.

Forms that cannot be sent using the **SUBMIT** button should be manually completed, scanned and emailed to <u>FASOperations@thecb.state.tx.us</u>.

| 0 | I confirm that this is an original (not a duplicate) submission.                                                                                                    |  |
|---|----------------------------------------------------------------------------------------------------|--|
| • | I confirm that this is a revised request that is replacing a previously submitte<br>request. If so, enter the date of the original submission and the reason for the<br>revision in the following sections. |  |
|   | Date of Original Submission                                                                                                    |  |

Enter the explanation for revised form here.

| Date:                                                  | FICE C                                                          |                                                                                        |                                                                                                    | nstitution:                                                                                                    |                |        |
|--------------------------------------------------------|-----------------------------------------------------------------|----------------------------------------------------------------------------------------|----------------------------------------------------------------------------------------------------|----------------------------------------------------------------------------------------------------|----------------|--------|
|                                                        |                                                                 |                                                                                        | nformatio                                                                                                    |                                                                                                    |                |        |
| Positi                                                 | on                                                              | Name                                                                                   |                                                                                                    | Email                                                                                                    |                | Phone  |
| inancial Aid Director                                  |                                                                 |                                                                                        |                                                                                                    |                                                                                                    |                |        |
| Reporting Financial Ald                                |                                                                 |                                                                                        | _                                                                                                    |                                                                                                    |                |        |
| Usiliess Office Contac                                 |                                                                 |                                                                                        |                                                                                                    |                                                                                                    |                |        |
|                                                        | Current Red                                                     | quest                                                                                  |                                                                                                    | mitting this form, I certify that the amount requ                                                                                                    |                |        |
| Type of funds                                          | Current amount being requested                                  | Number of unique student awards<br>being funded via current request*                   | as of to<br>informa<br>program                                                                                                    | recipients (both new and year-to-date) as reported on this request form are acc<br>as of today's date. I further understand the importance of the accuracy of this<br>information, as it may be reported to Legislatures and is subject to review during<br>program audit. In addition, when requesting funds for associated cost, an itemiz<br>with dollar amounts will be provided along with this request. |                |        |
| Grants/Scholarships                                    |                                                                 |                                                                                        |                                                                                                    |                                                                                                    | quest.         |        |
| Other Associated Cost                                  |                                                                 |                                                                                        | Certify                                                                                                    | ing Name/ Title                                                                                                    |                |        |
|                                                        |                                                                 | an itemized excel spreadsheet must be submitted along                                  |                                                                                                    |                                                                                                    | 07/            | /23/18 |
| vith the Funds Request Form.                           |                                                                 |                                                                                        | Signatu                                                                                                    | re                                                                                                    |                | Date   |
|                                                        | Total Fun                                                       | ds                                                                                     | 0                                                                                                    | I confirm that this is an original (not a duplicat                                                                                                    | te) submissio  | Jn.    |
| Fotal Bilingual<br>Education Scholarship<br>Allocation | Year-to-date amount<br>requested including<br>current request** | Number of Year-to-date unique<br>student awards funded including<br>current request*** | <ul> <li>I confirm that this is a revised request that is replacing a previously su<br/>request. If so, enter the date of the original submission and the reaso<br/>revision in the following sections.</li> </ul> |                                                                                                    |                |        |
|                                                        |                                                                 |                                                                                        |                                                                                                    | Date of Or                                                                                                    | riginal Submis | sion   |
|                                                        | a receiving program funds for                                   | the first time this award year via this current                                        | Enter                                                                                                    | the explanation for the revised form here.                                                                                                    |                |        |

Once the FRF is submitted, a confirmation email including a copy of the request will be sent to the representatives listed in the Contact Information section.

# QUICK REFERENCES

| CONTACT FINANCIAL AID SERVICES                                                                                                    |                                                                                                    |  |  |
|----------------------------------------------------------------------------------------------------|----------------------------------------------------------------------------------------------------|--|--|
| By phone: (844) 792-2640                                                                                                    |                                                                                                    |  |  |
| Contact us by completing an <u>online inquiry form</u> and select "Financial Aid Question" as the Contact Reason.                                                                                                    |                                                                                                    |  |  |
| OTHER RESOURCES FOR INSTITUTIONS                                                                                                    |                                                                                                    |  |  |
| General program information for institutions                                                                                                    | Student Financial Aid Programs Information Webpage                                                          |  |  |
| General loan information                                                                                                    | <u>HHloans</u>                                                                                              |  |  |
| Texas Program Statutes                                                                                                    | Texas Education Code                                                                                        |  |  |
| Texas Program Rules                                                                                                    | Texas Administrative Code                                                                                   |  |  |
| Information concerning program processing, procedures,<br>allocations, and other topics will be communicated to<br>institutions through the GovDelivery system. In order to<br>receive these communications, interested individuals must<br>subscribe. | <u>GovDelivery</u>                                                                                          |  |  |
| AVAILABLE FORMS                                                                                                    |                                                                                                    |  |  |
| A form is required when returning funds for all state grant,<br>scholarship, Educational Aide Exemption, and loan program<br>funds.                                                                                                    | <u>Grants and Special Programs Online Return of Funds Form</u><br>Loan Programs Online Return of Funds Form |  |  |
| CALENDAR                                                                                                    |                                                                                                    |  |  |
| Institutional Calendar                                                                                                    |                                                                                                    |  |  |